# **Quito**<br>Turismo

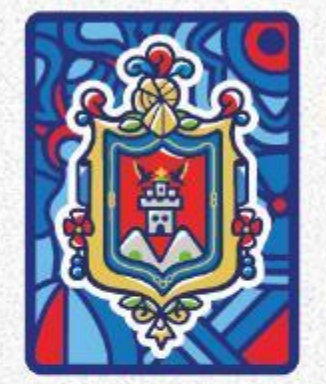

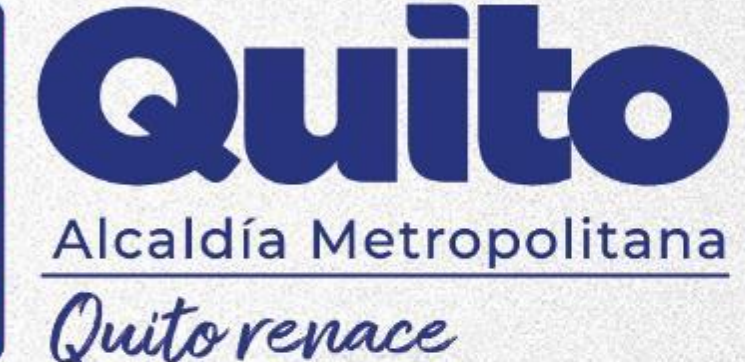

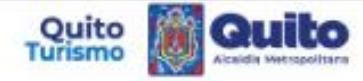

#### EMPRESA PÚBLICA METROPOLITANA DE GESTIÓN DE DESTINO TURÍSTICO

#### REGISTRO DE TURISMO No: 1793187870001.001.9007809

La Empresa Pública Metropolitana de Gestión de Destino Turístico - Quito Turismo, en uso de las atribuciones previstas en la Ley de Turismo, Reglamentos, Ordenanzas Metropolitanas; y ordenamiento jurídico vigente. Una vez que ha verificado el cumplimiento de la normativa turística aplicable a su actividad económica, concede el presente REGISTRO DE TURISMO al ectablecimiento denominado:

#### " COUNTRY WEST COOKOUT"

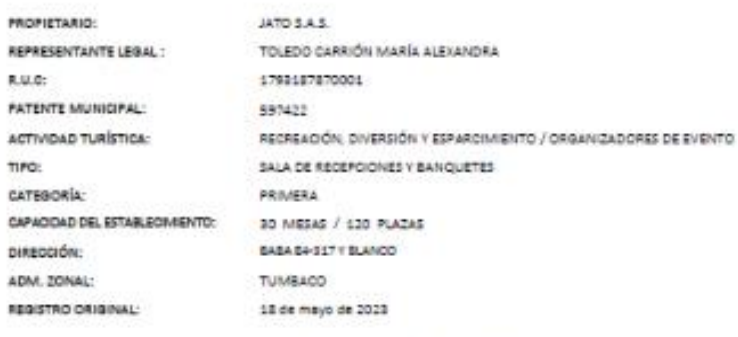

Quito, DM a 18 de mayo de 2023

DRA, MIČNICA CATALINA DEL VALLE VIVANCO DIRECTORA DE CALIDAD

EMPRESA PÚBLICA METROPOLITANA DE GESTIÓN DE DESTINO TURÍSTICO - QUITO TURISMO

- legal del establecimiento deberá sumple establemente con la disposiziones ingales que rigen su actividad econòmica, la infracción a cualquiera de estas rormas omi sancionada de conformidad con la Ley y Ordenanzas Metropolitanas vigentes.
- El prevente documento debená ser exhibido en un lugar visible para la clientela en el establecimiento.
- liste decoments no le extre de la chigactin de sisteme la Licensia Metropolitana Onica para el Ejercités de Arthidades Exprénous LUAE.

ADVERTENCIA: custquier siteración al texto del presente documento, como supresiones, sñadiduras, abreviaturas,

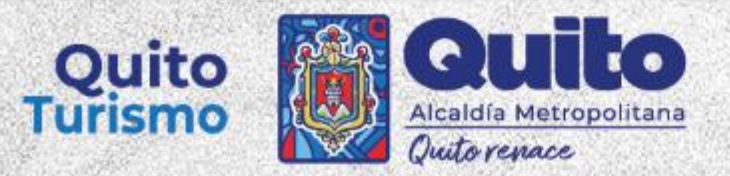

## PROCESO OBTENCIÓN **REGISTRO TURÍSTICO**

## **1.-Ingreso a página web de Quito Turismo**

• En la barra principal ingresará en "SERVICIOS".

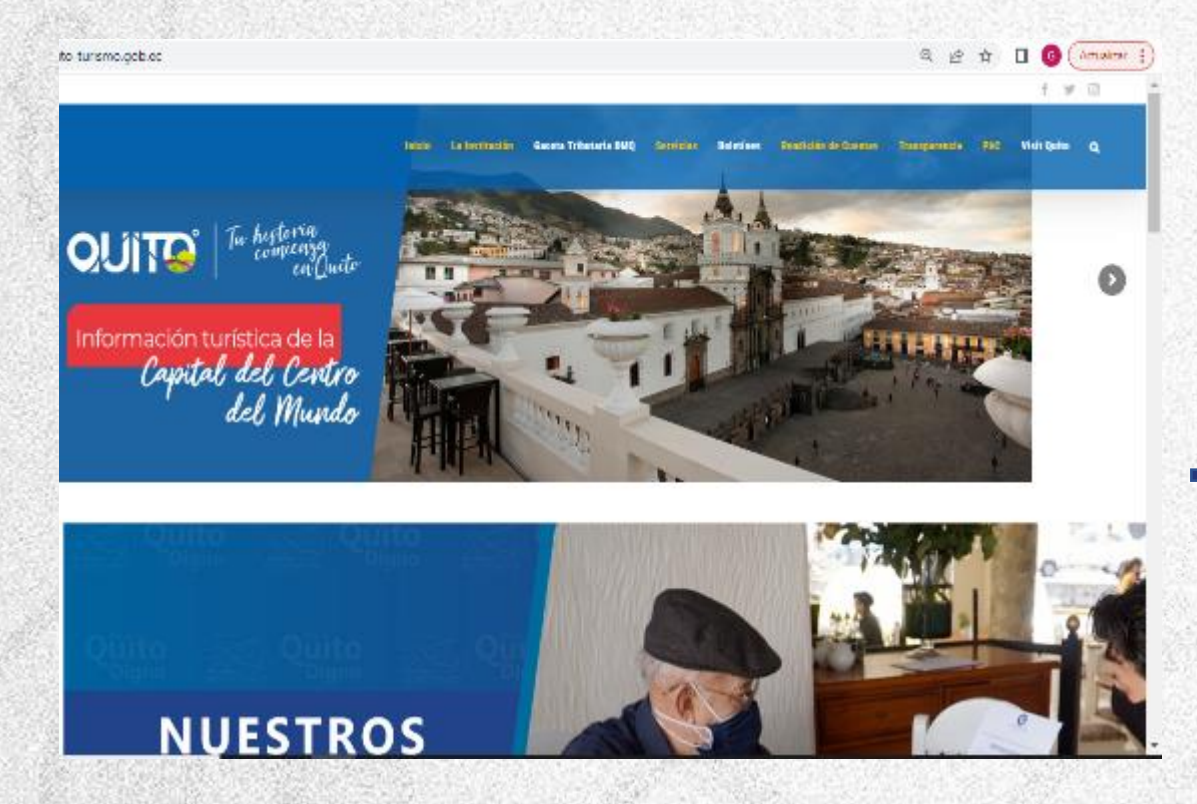

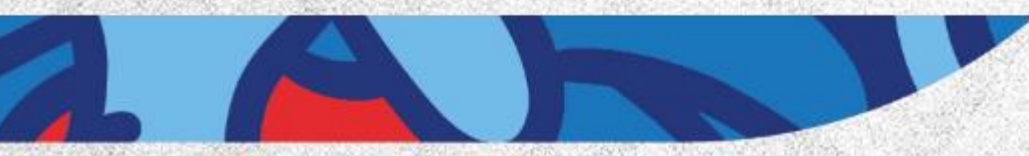

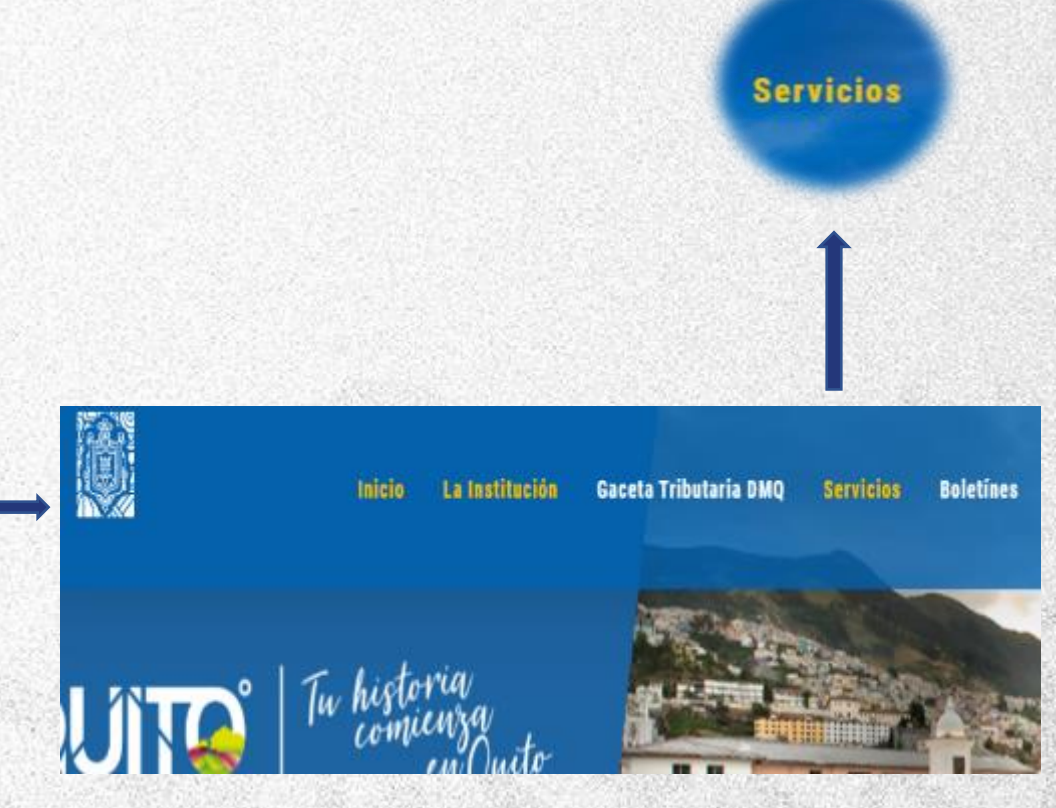

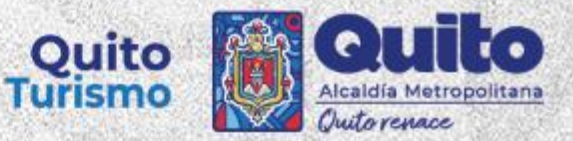

- Al dar click en "Servicios" se desplegará una lista donde deberá escoger "Registro Turístico" y posterior "Requisitos y Formularios Actividades Turísticas".
- Aquí podrá escoger el Formulario dependiendo la actividad que realice.

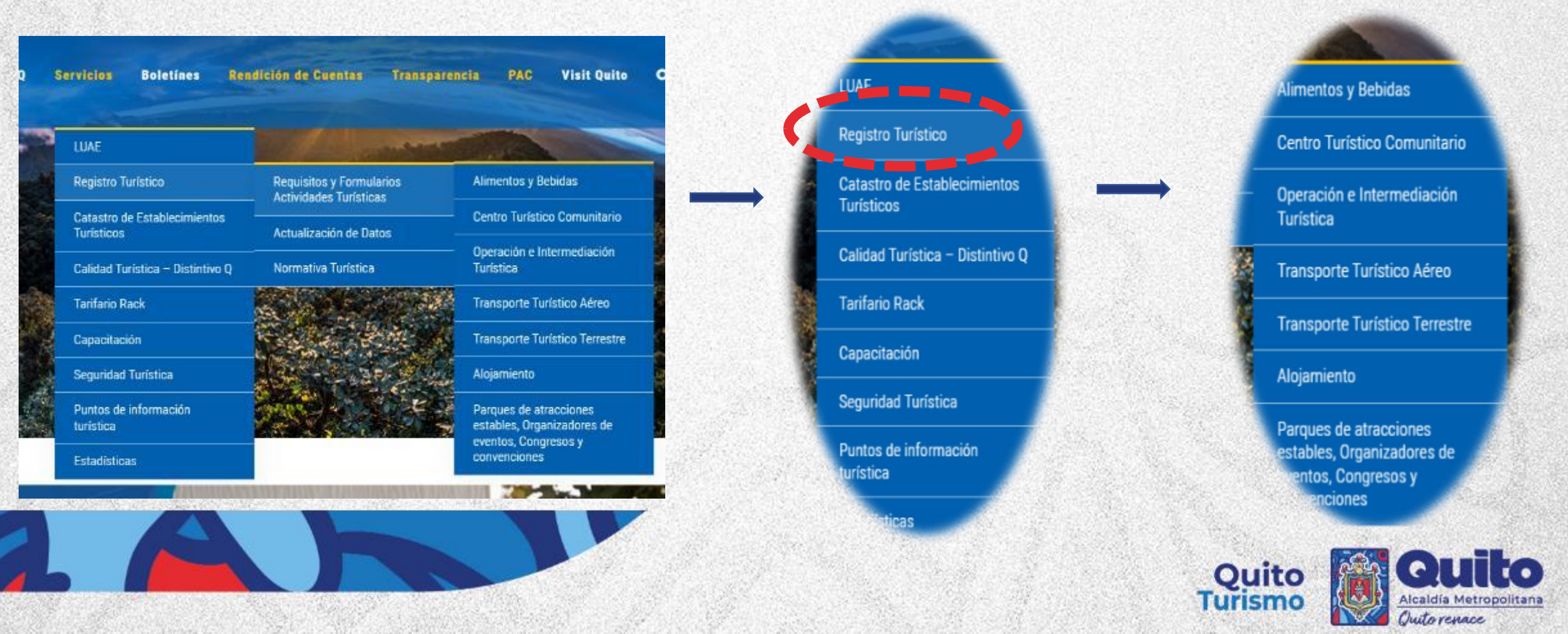

- Cuando de click en la actividad que usted realiza, se abrirán los requisitos de la misma.
- Deberá dar click en "SOLICITUD REGISTRO TURÍSTICO" y se desplegará el formulario.

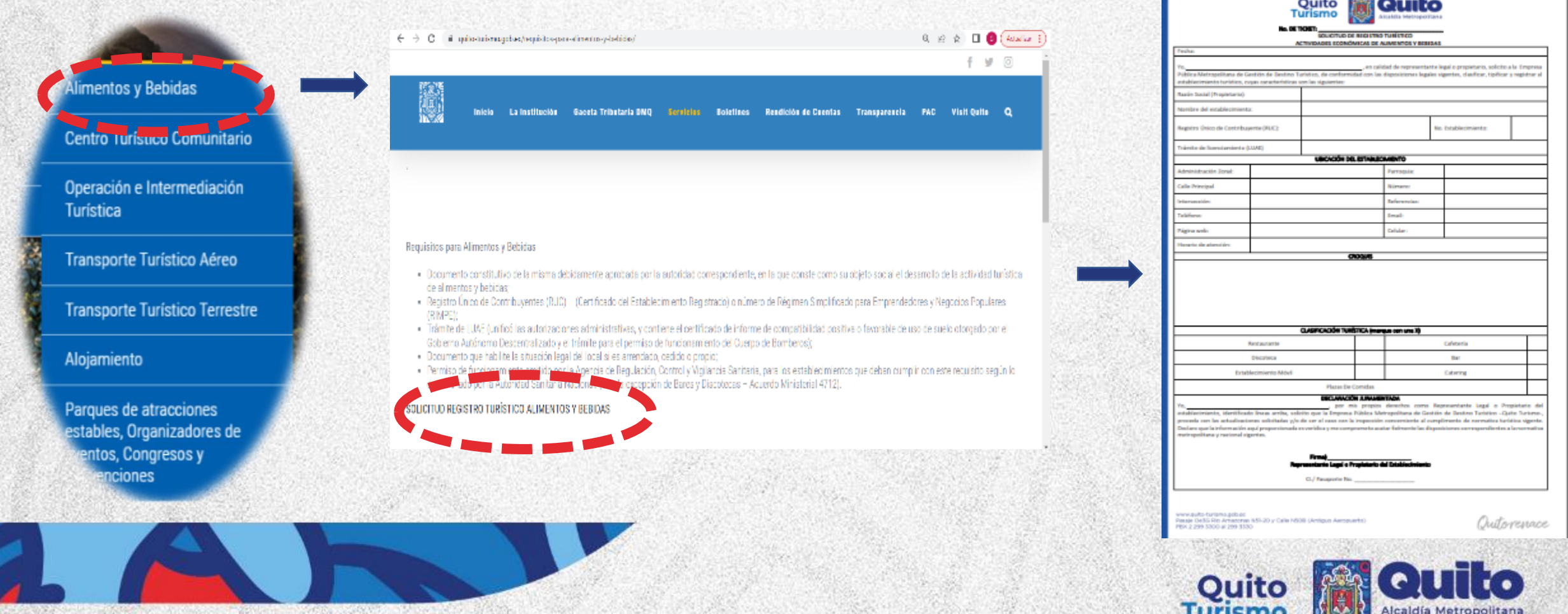

Outorenace

• Se desplegará el formulario, usted podrá descargarlo o imprimirlo directamente.

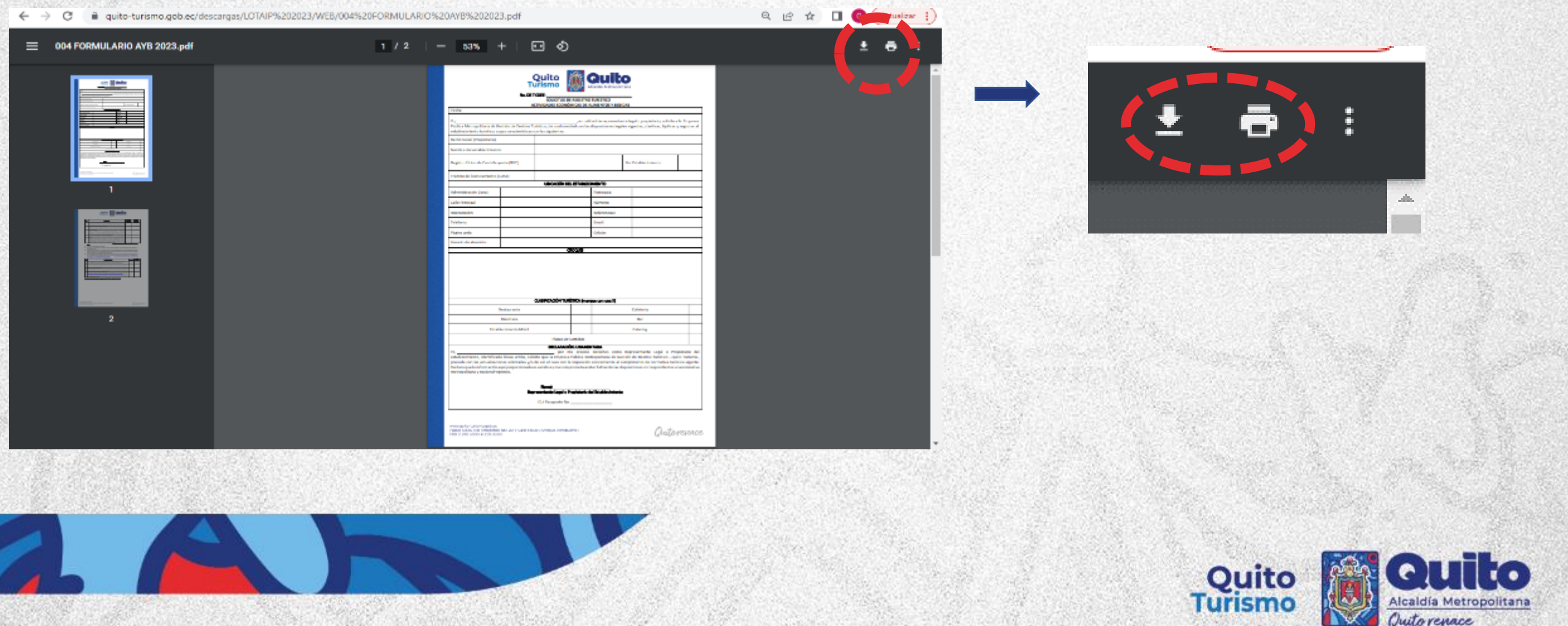

• Al dar click en "DESCARGAR" nos aparecerá en la carpeta de descargas, así procedemos abrir, imprimir y llenar el documento.

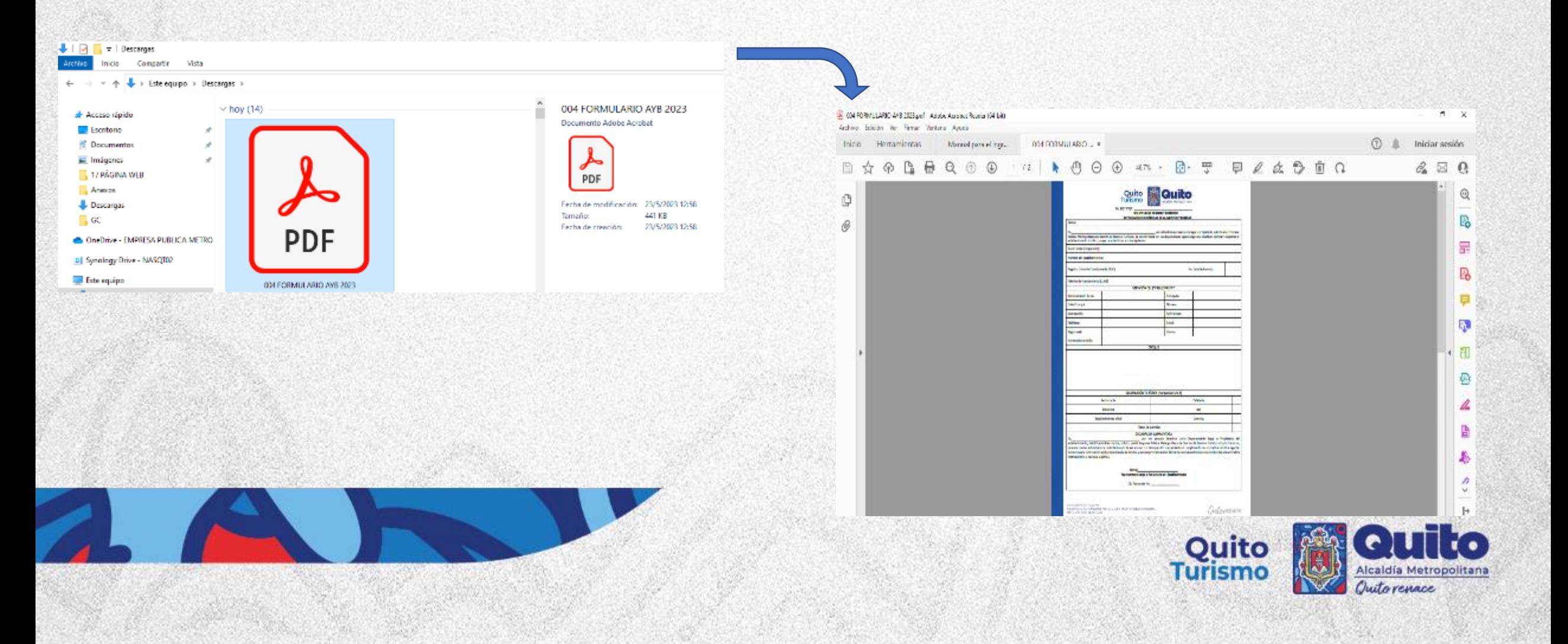

• En la segunda hoja de cada formulario encontrará los requisitos que se deben adjuntar dependiendo si el propietario del estableicmiento figura como persona natural o jurídica.

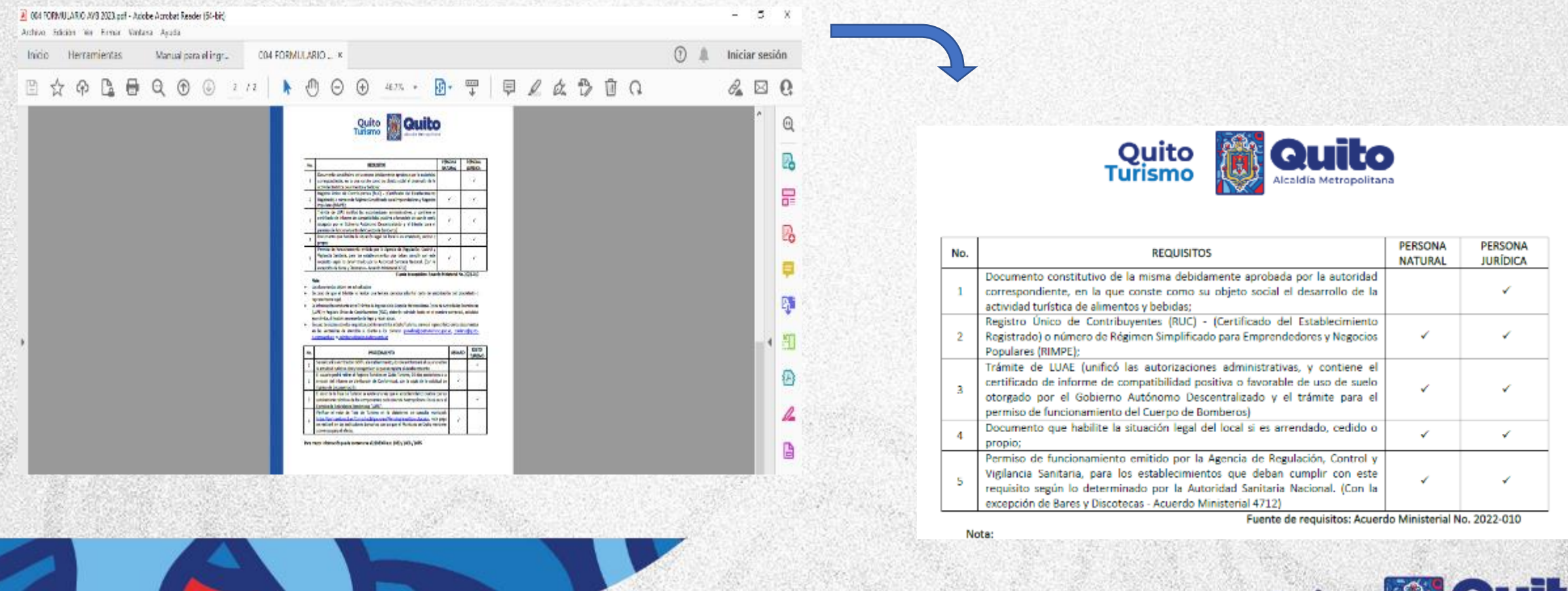

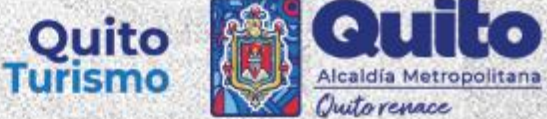

## **3.- Proceso documentos adjuntos**

• Guardaremos de la siguiente manera los documentos que son parte de los requisitos de cada formulario:

Documento final para cargar en correo

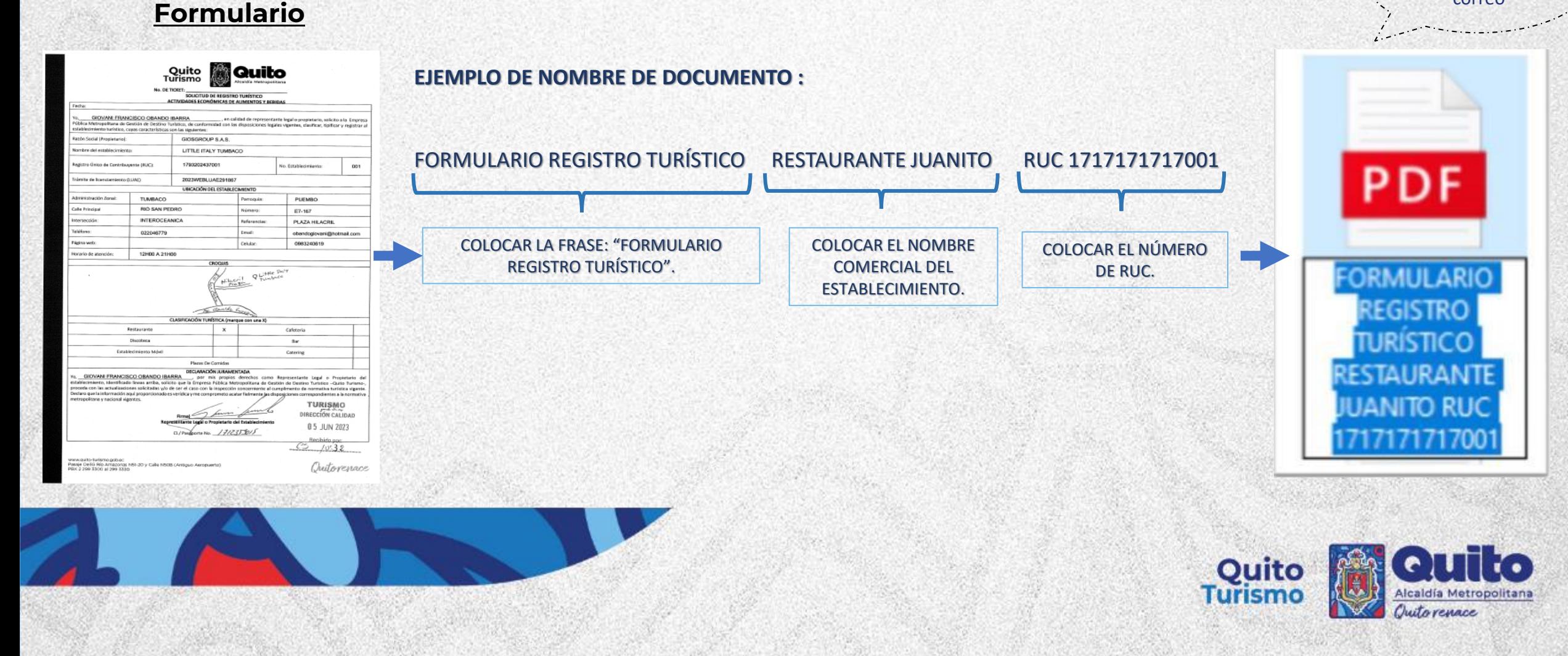

#### 3.- Proceso documentos adjuntos

#### Requisitos (dependiendo el formulario)  $\bullet$

#### **CONTRATO DE ARRENDAMIENTO**

PRIMÉRA COMPARECIENTES. - Comparecen a suscribir el presente contrato de arrendamiento, por una parte 44-ethoresa HILACRIL S.A. con RUC No. 1790144992001, representada en este acto por el señor JOHN ALEXANDER DAVILA BOND, en su calidad de Representante Legel, a quien en adelante se le llamarà la ARRENDADORA, y por cira parte la empresa GIOSGROUP S.A.S. con RUC No. 1793202437001, experienced an este acto por el señolta GIOVANI FRANCISCO OBANDO IBARRA, en su calidad de Representante Legal, a quien en adelante se le denominarà la ARRENDATARIA

SEGUNDA: ANTECEDENTES.- LA ARRENDADORA es dueña del local comercial No. ET2 - 14 en Hilacri<br>Plaza de 61.15m2 de una sola planta. El local se encuentra ubicado en la Calle Rio San Pedro E7 167 y Av. Oswaldo Guayasamin Km. 18, Parroquia Tumbaco del cantón Quito, Provincia de Pichincha.

TERCERA: MATERIA - Con tales antecedentes LA ARRENDADORA da en amendamiento a favor de la ARRENDATARIA, el local comercial referido en la cláusula anterior.

CUARTA: DESTINO DEL LOCAL. El local comercial arrendado será destinado para el comercio de ALIMENTOS Y BEBIDAS.

QUINTA: PRECIO.- El canon de arrendamiento que las partes contratantes han convenido por el local comercial arrendado es USD 18.00 por m2, MAS IVA durante el primer año del contrato y a partir del segundo<br>año del contrato el valor es de USD 19.00 por m2. El rubro por concepto de mantenimiento que las partes contratantes han convenido por el local comercial es la suma USD 4 por m2, MAS IVA, pagaderos por<br>adelantado los primeros cinco días de cada mes. La ARRENDATARIA procederá a realizar las refericiones en la fuente para el Servicio de Rentas Internas que sean del caso y entregará a la ARRENDADORA los respectivos comprobantes de retención para que este se deduzca del pago de sus impuestos. Al termino del segundo año, se reconocerá un incremento de un 3% o de acuerdo índice de inflació determinado por el INEC, lo que fuere mayor.

SEXTA: PLAZO:- El plazo de duración y vigencia de este contrato es Cinco Años contados a partir del 15 de<br>ENERO del 2.023 y terminará el 14 de ENERO del 2.028.

Si la ARRENDATARIA sin causa legal decide dar por terminado el contrato antes del plazo estipulado, deberá notificar en un plazo de 90 días antes de der por terminado el contrato. LA ARRENDADORA podrá dar por terminado el presente contrato conforme las cousas que constan en el artículo 30 de la Ley de Inquilinato

SEPTIMA: GARANTIA .- La ARRENDATARIA entron a la ARRENDADORA, como garantia el valor de USD (2 meses de arriendo) DOS MIL DOCIENTOS SETENTA Y TRES DOLARES CON CUARENTA Y NUEVE CENTAVOS - USD \$2.273,49 en cheque o transferencia a la firma del presente contrato, valor que será devuelto a la ARRENDATARIA una vaz que el inmueble sea recibido a satisfacción de la ARRENDADORA, caso contrario se podría utilizar en:

- · LA ARRENDADORA podría usar el valor en común acuerdo con la ARRENDATARIA en el supuesto que se utilizado como canon de ameridamiento en la profongación del tiempo de uso, por lo que embrá la
- En el evento que la ARRENDADORA utice el valor de común acuerdo con la ARRENDATARIA para pago por reparaciones que el local requiera, en cuyo caso las facturas se emitirán a nombre de GIOSGROUP S.A.S., entregando el remanente a la ARRENDATARIA si lo hubíera.

OCTAVA: ESTADO DEL LOCAL COMERCIAL, MEJORAS Y OTROS GASTOS.- El local corrercial se lo<br>recibe en Chas Cris y se podrá numosidar o se realizarán insignas según el MANUAL DE DISERIO Y<br>CONSTRUCCION provisto por la ARRENDADORA hará sin perjuicio de que afecte el sistema estructural del inmueble y los gastos serán cubiertos por la ARRENDATARIA, previa autorización de la arrendadora por escrito.

NOVENA: PUBLICIDAD: LA ARRENDADORA autoriza expresamente a la ARRENDATARIA para que aproba,<br>su publicidad en los lugares que estima conveniente dentro del perimetro del local amerigado. Estila, publicidades en su totalidad estarán financiadas por la propia arrendataria y deberán ser retiradas injetiméria a costo del mismo una vez terminado este contrato.  $\rightarrow$ 

**DECIMA:** SERVICIOS BASICOS: El medidor de luz, medidor de gas y medidor de agua de $\frac{1}{2}$ gal de la paso estado de la paso estado de la ARRIENTA y el paso estado de la paso de la paso de la paso de la paso de la paso de

#### **EJEMPLO DE NOMBRE DE DOCUMENTO:**

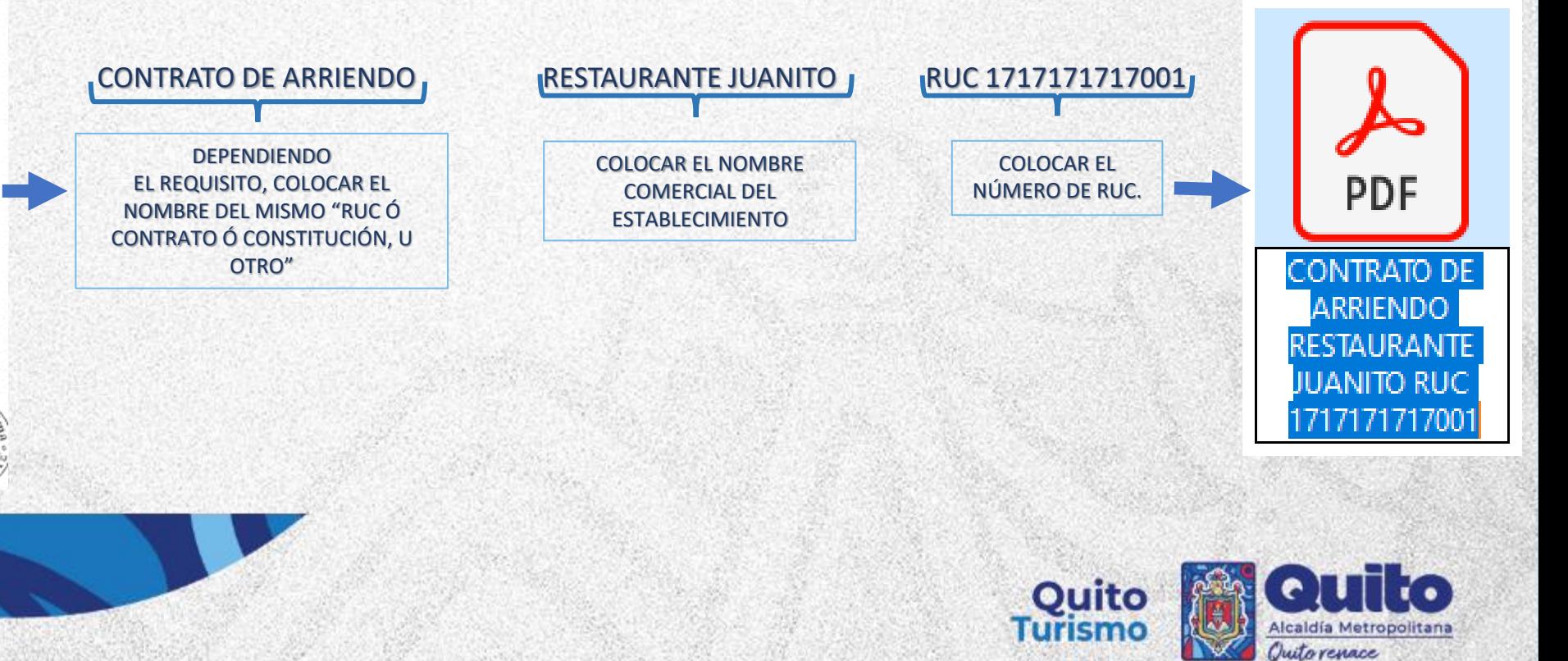

**Documento** final para cargar en correo

## **4.- Ingreso documentación Registro Turístico**

• El usuario tendrá dos opciones para el ingreso de la documentación, vía correo electrónico o en las oficinas de Quito Turismo.

#### **Entrega física en las oficinas de la EPMGDT - Quito Turismo:**

• Estamos ubicados en:

Pasaje Oe3G Río Amazonas N51-20 y Calle N50B (Antiguo Aeropuerto).

• Horarios de atención: lunes a viernes de 08:00 a 16:30.

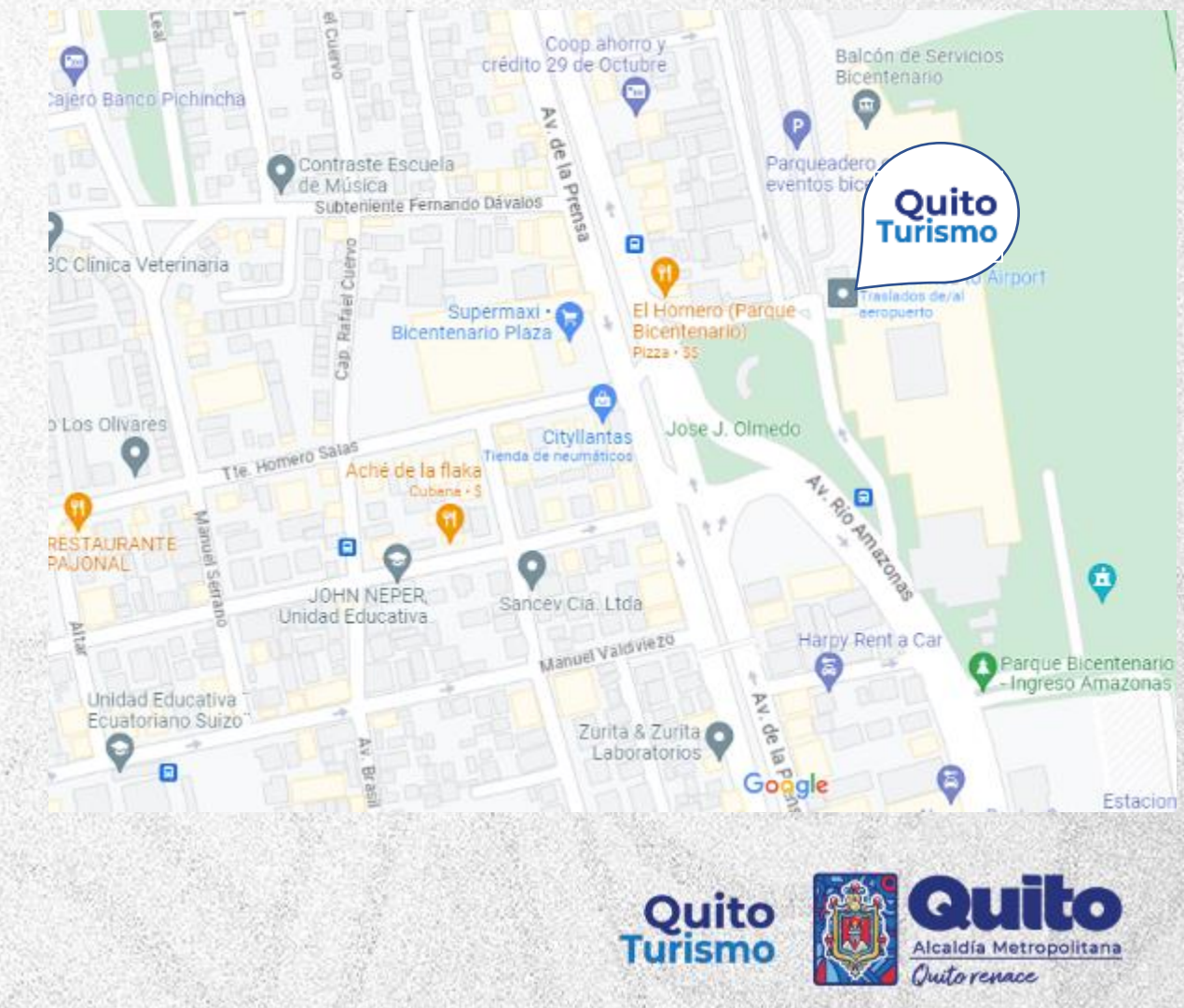

## **4.- Ingreso documentación Registro Turístico**

#### **Por correo electrónico:**

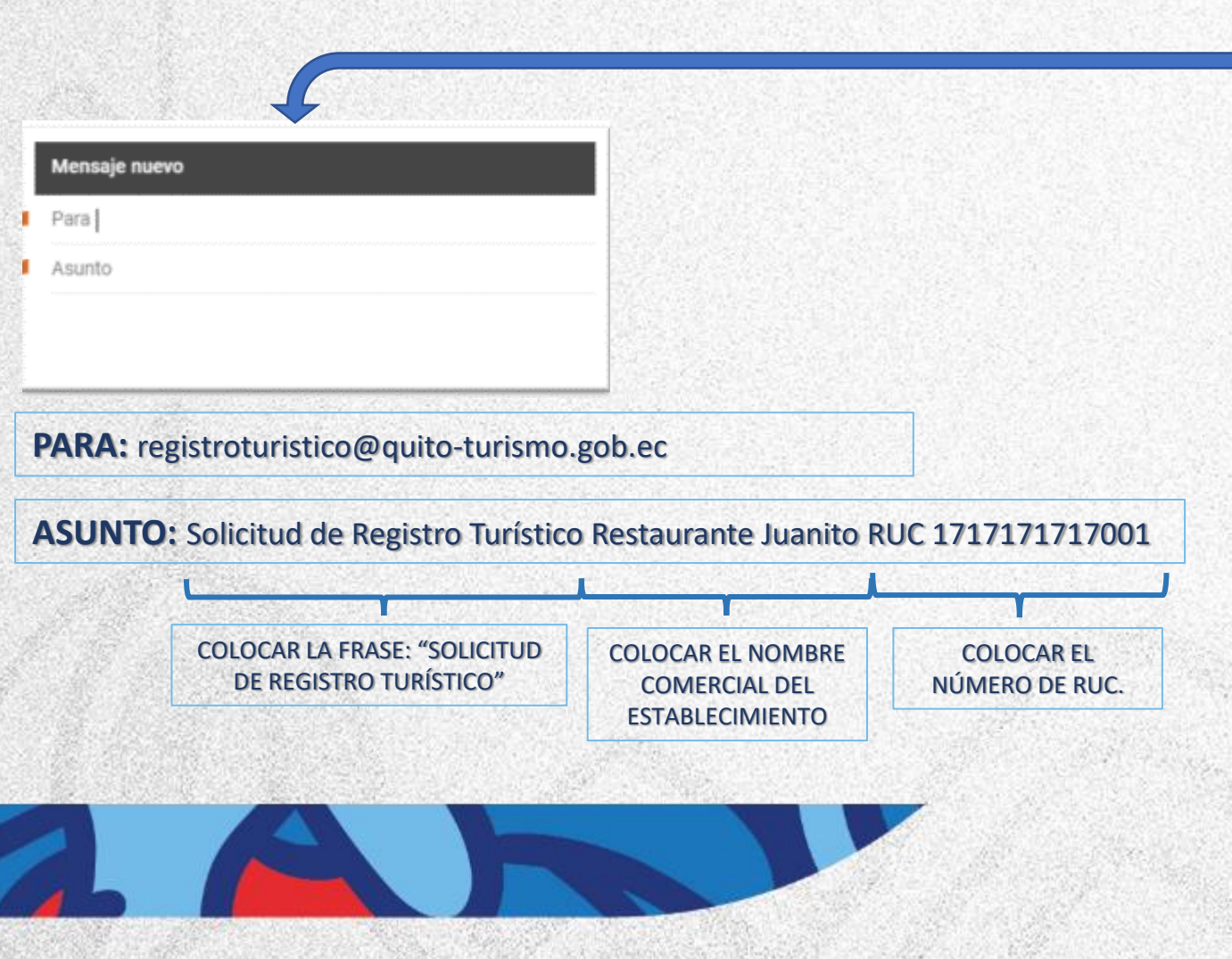

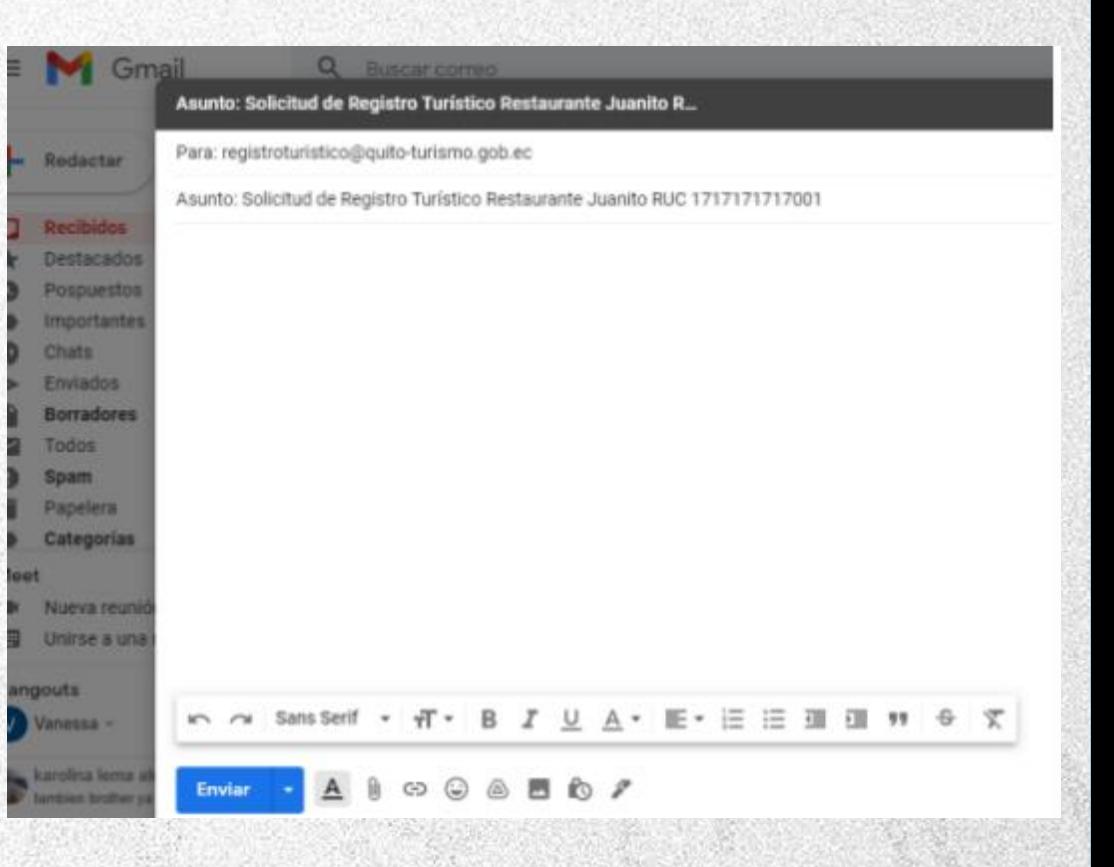

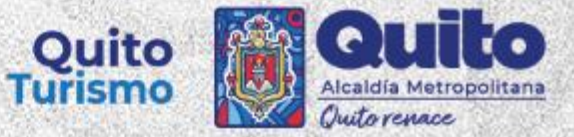

#### **4.- Ingreso documentación Registro Turístico**

#### **Por correo electrónico:**

Usted deberá adjuntar todos los requisitos detallados en cada formulario de la siguiente manera.

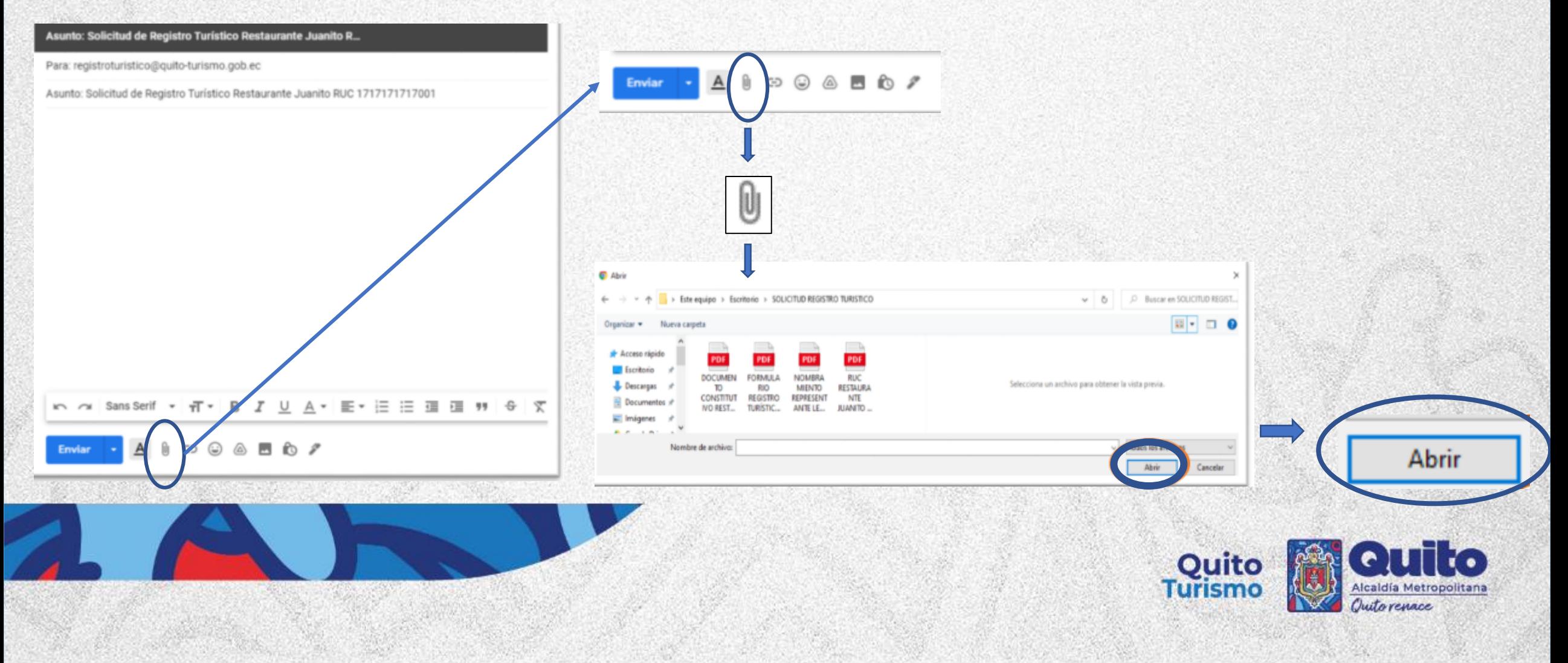

# **Quito**<br>Turismo

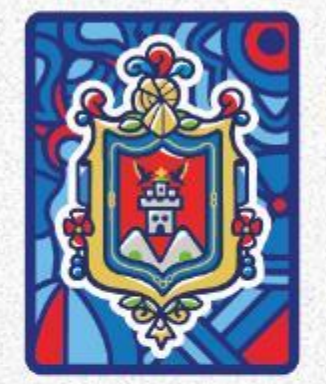

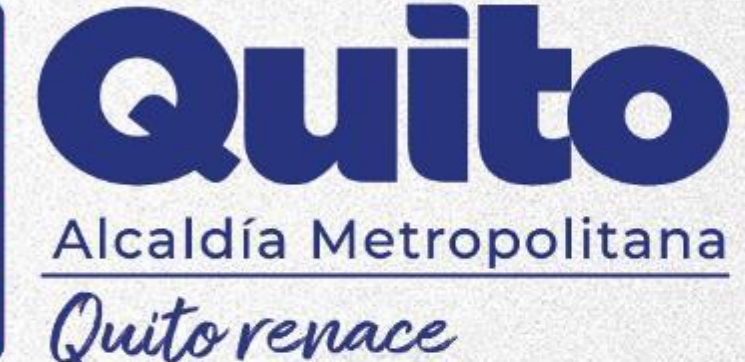